## **FAQ T640 T440 Auto provisioning - Phones**

## Introduction

All devices that are provisioned by the Gigaset T640/T440 can be found under:

## **Provisioning - Phones**.

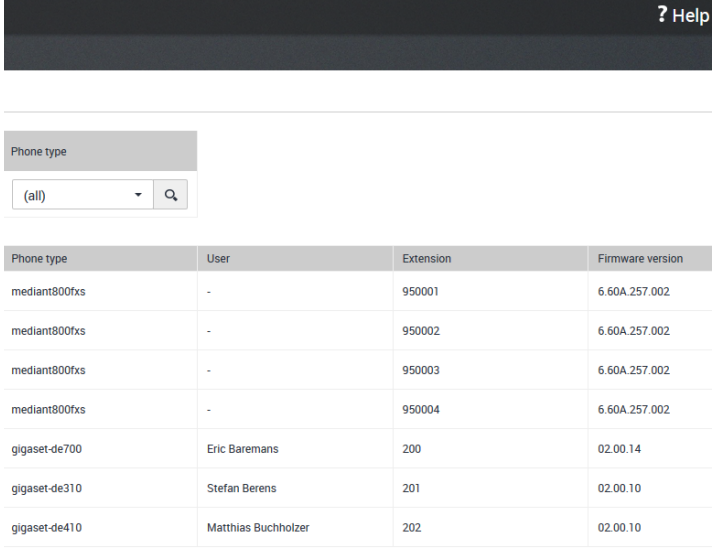

Here all info from that device is available like:

- MAC address
- IP address
- Phone Type
- User logged in on that device
- Extension number
- Firmware version

By default the system will provide an dummy number to a new device, the number range is defined in the system.

**95xxxx**